**DATA SCIENCE LEVERAGING GPU'S** BILL VEENHUIS, PRINCIPAL ARCHITECT

# O NIDIA.

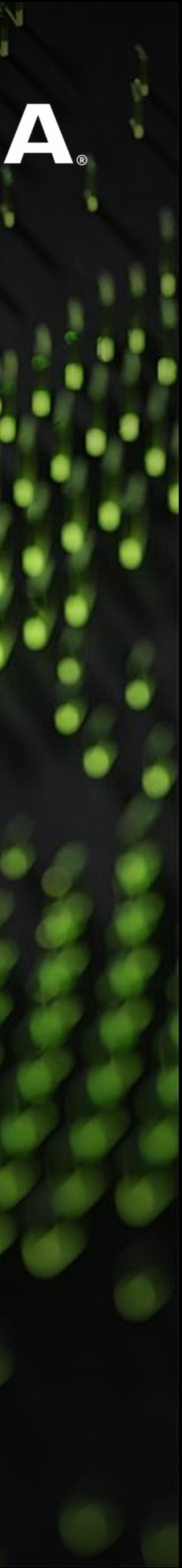

# AGENDA

GPU - more than an accelerator

RAPIDS - ETL, operationalized the data

CuPY - for the love of Pandas, NumPy & SciPy

Merlin - Recommenders

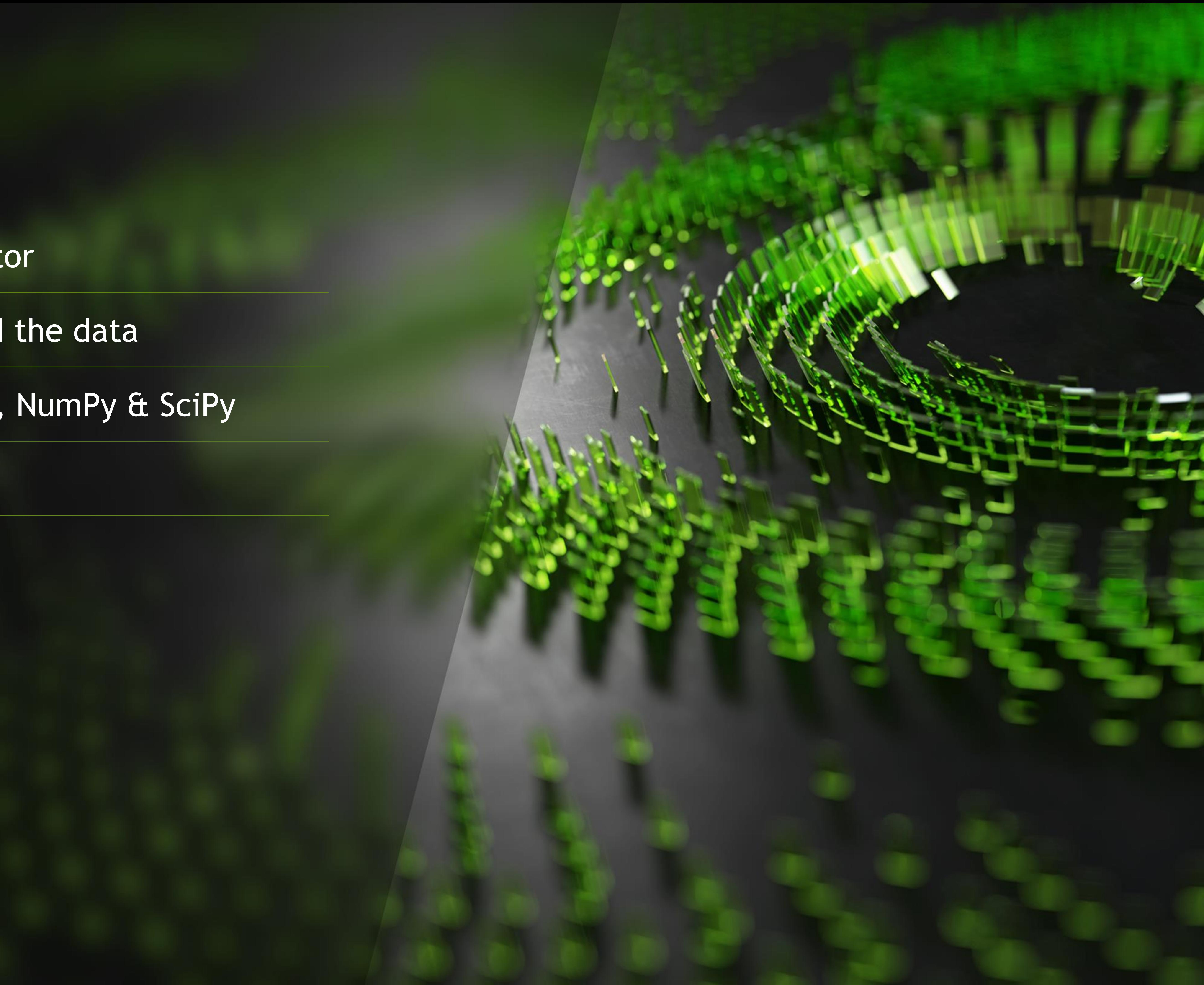

### **GPUS**

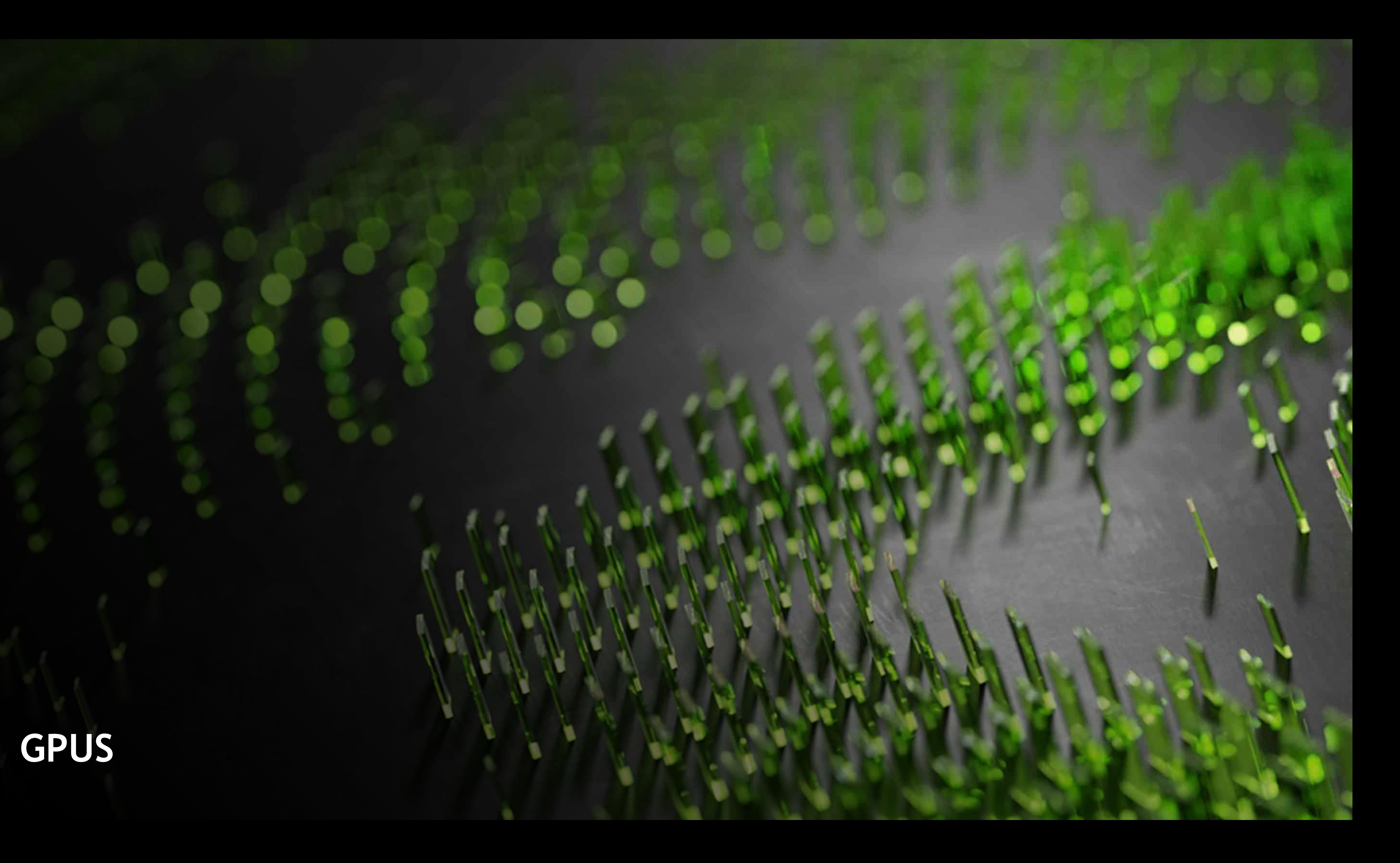

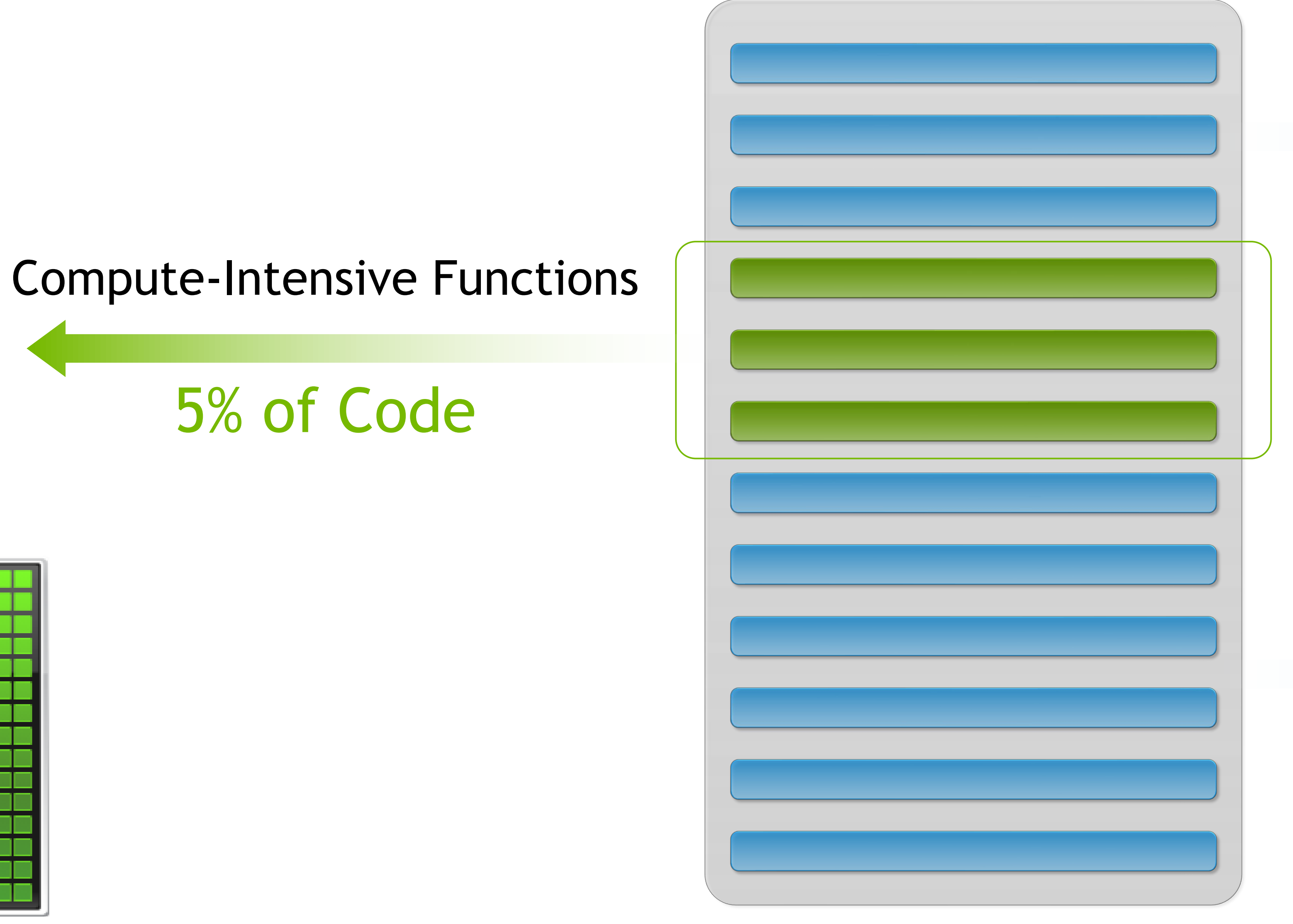

CDII

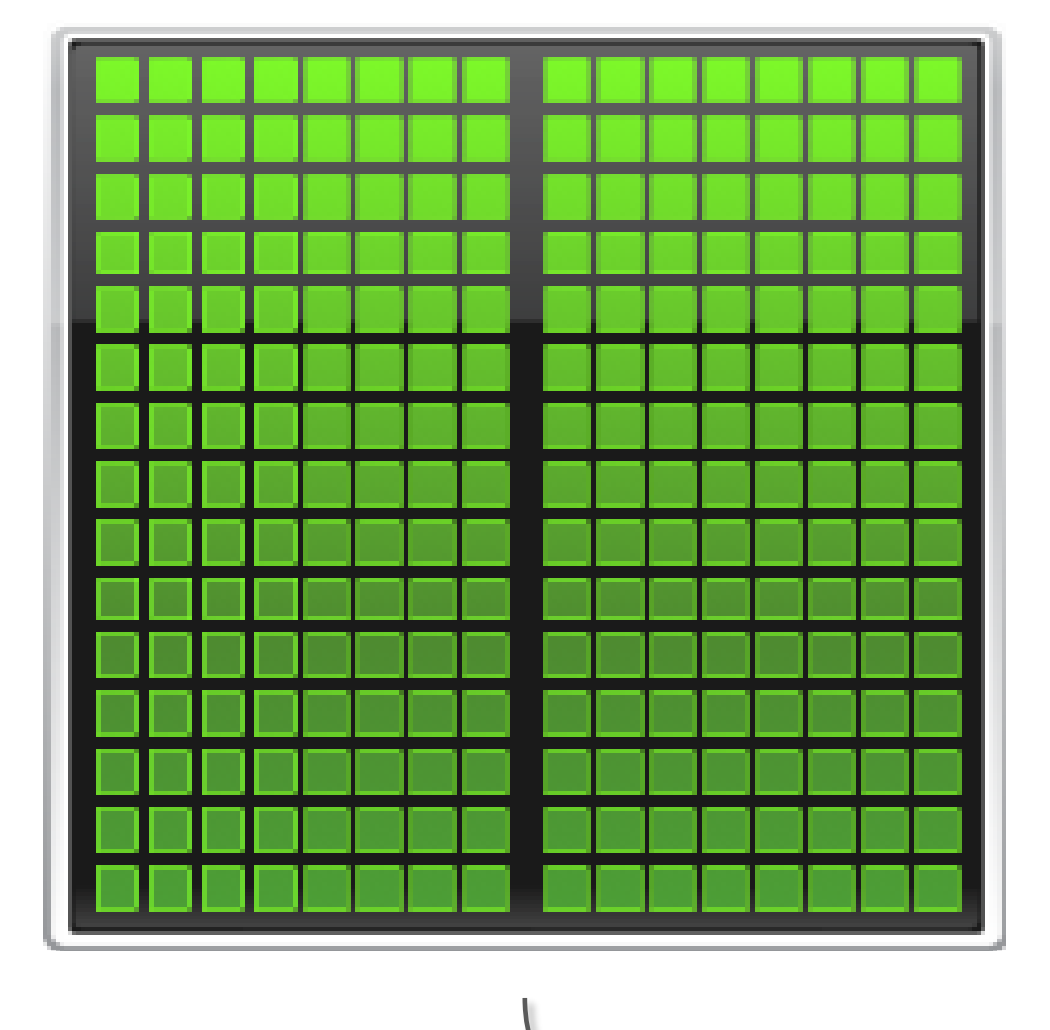

# SMALL CHANGES, BIG SPEED-UP **Application Code**

### Rest of Sequential CPU Code

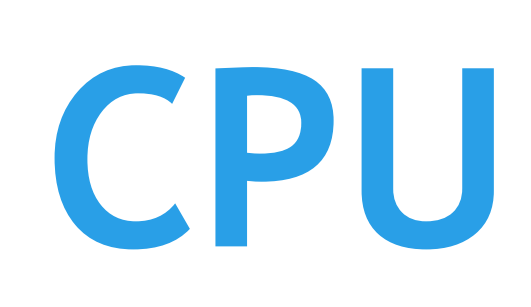

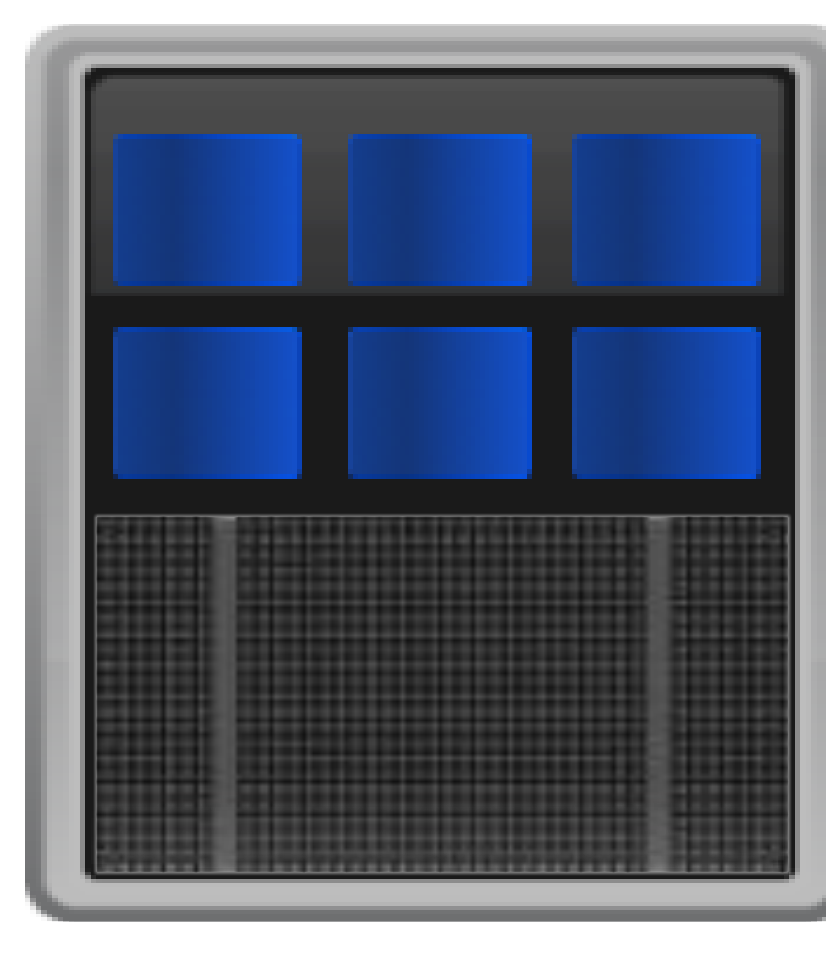

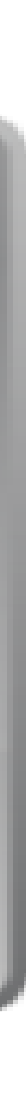

### **NVIDIA A100 80GB** Supercharging The World's Highest Performing AI Supercomputing GPU

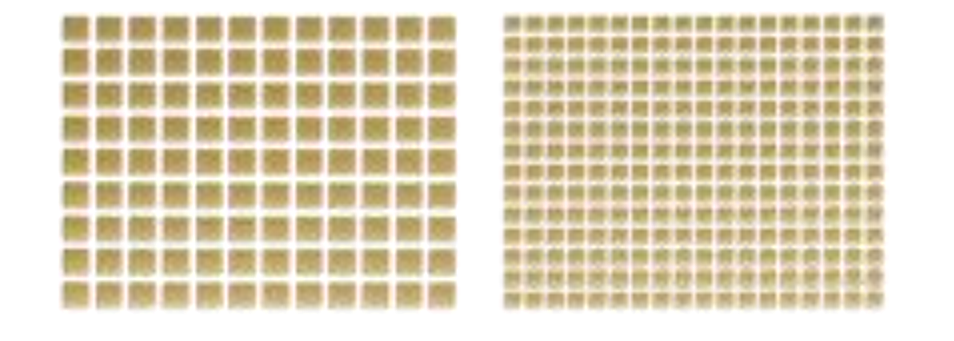

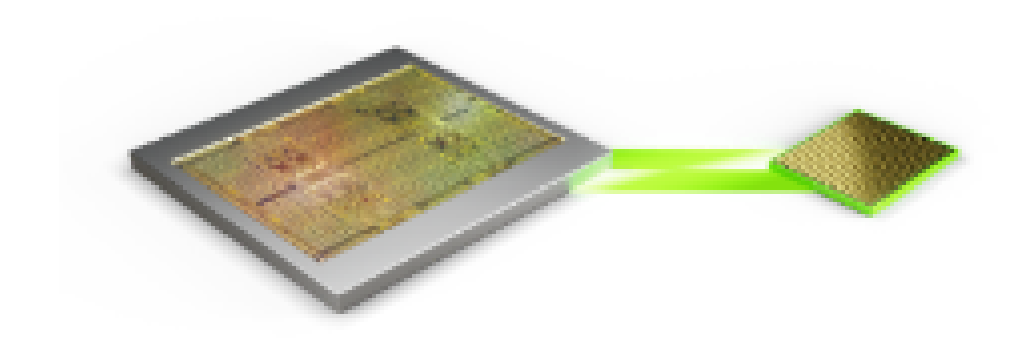

 $2TB/s +$ World's highest memory bandwidth to feed the world's fastest GPU

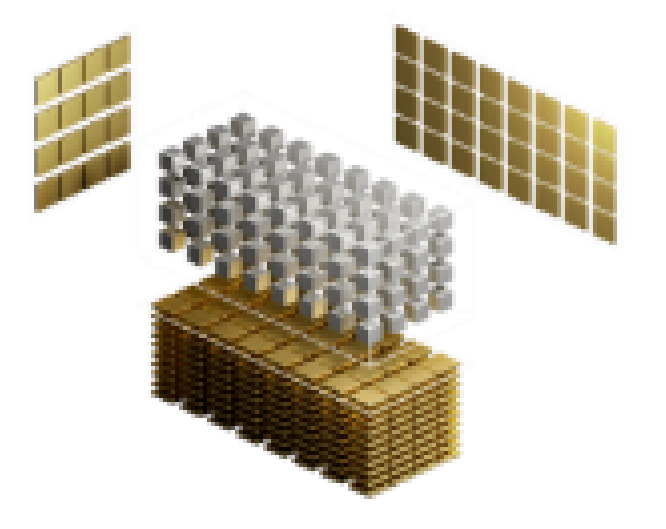

80GB HBM2e For largest datasets and models

Multi-Instance GPU

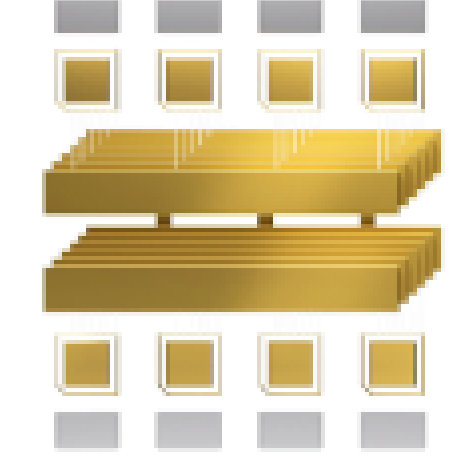

3 rd Gen NVLink

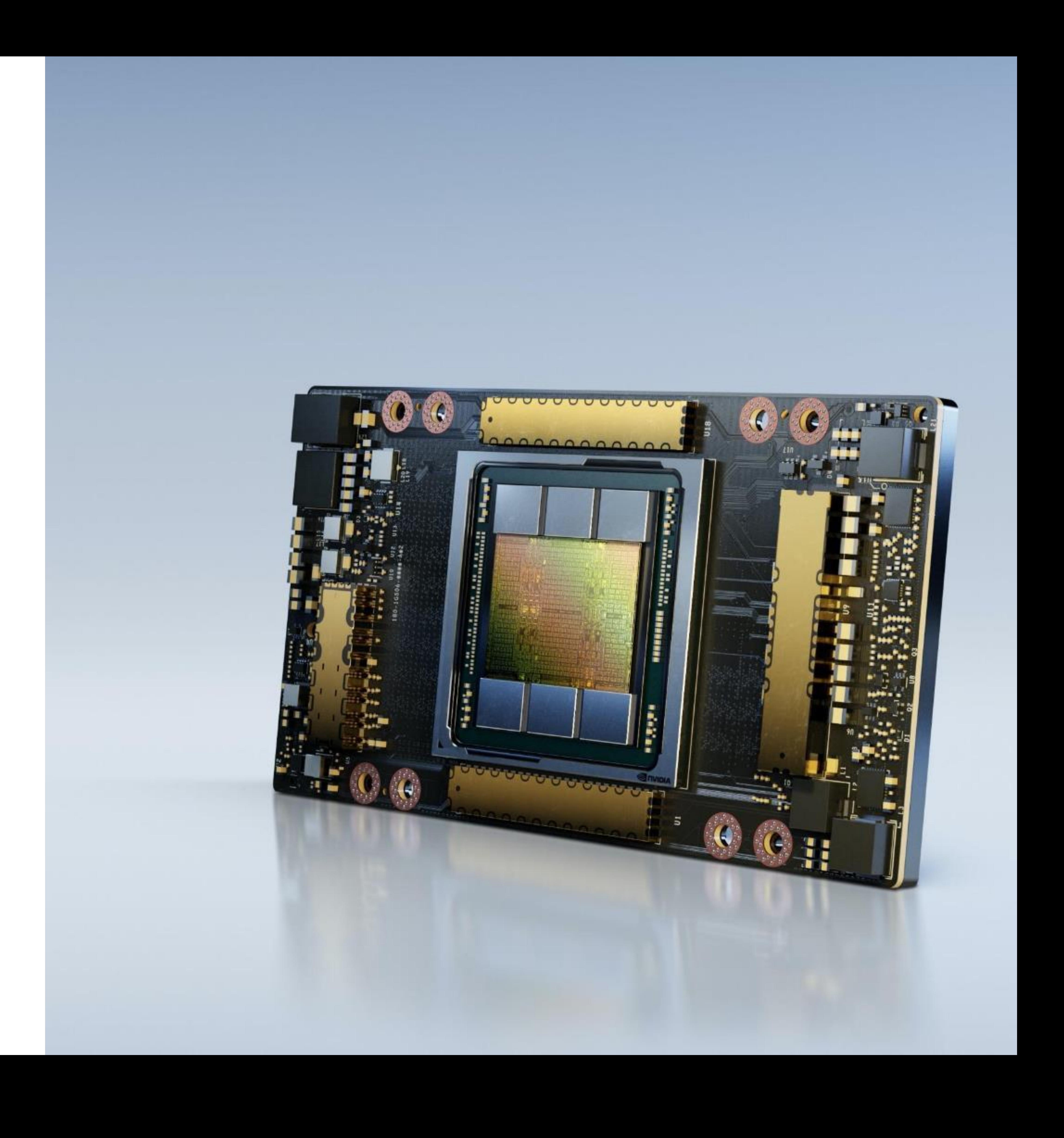

3 rd Gen Tensor Core

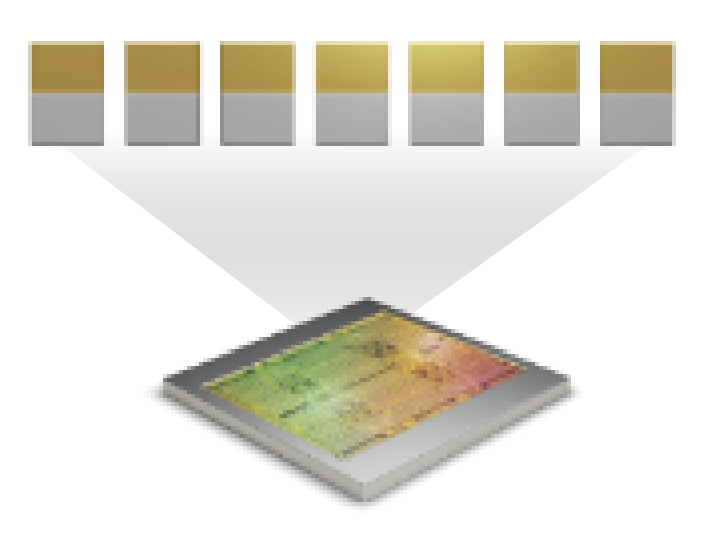

### **RAPIDS**

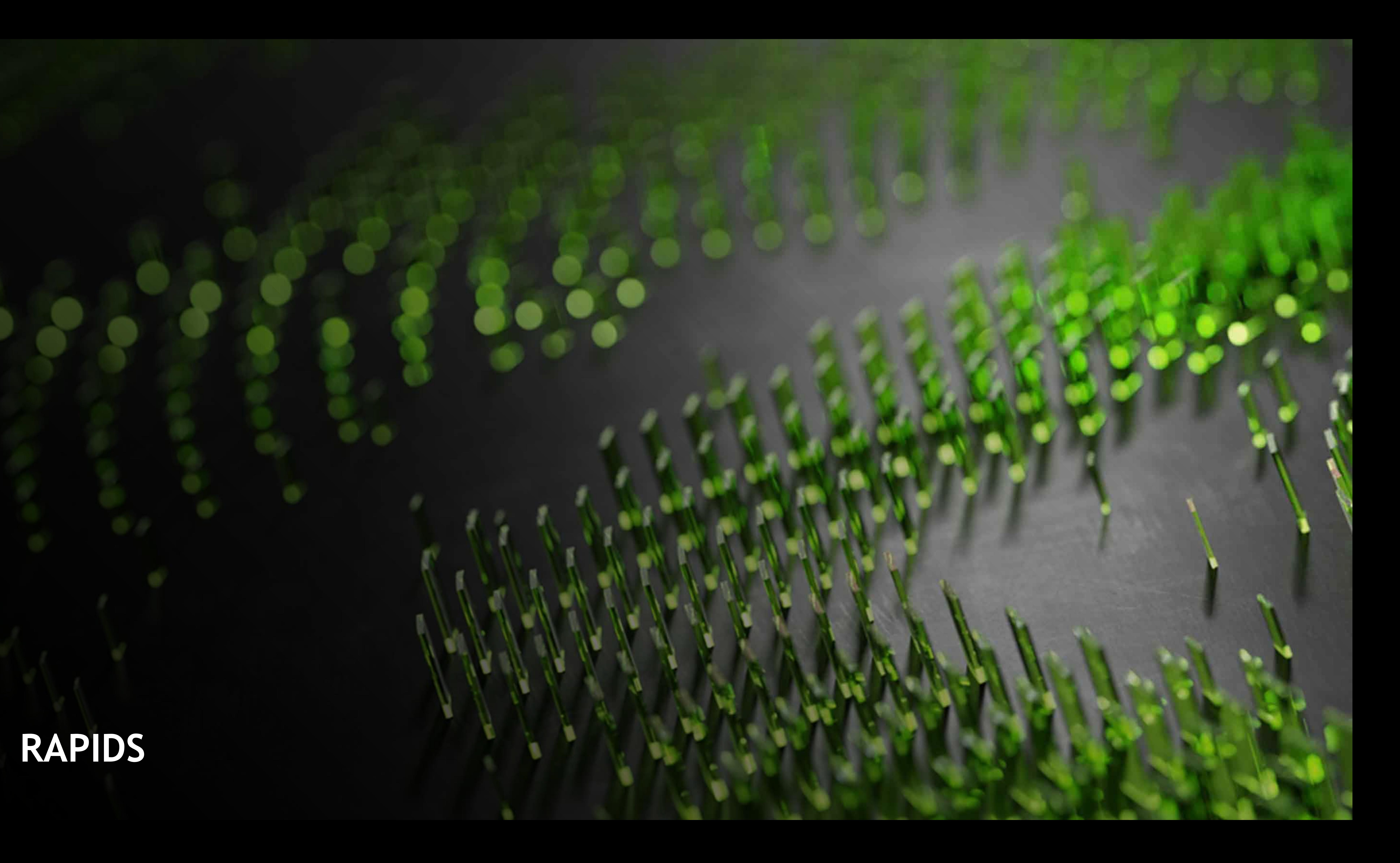

**Pre-Processing** pandas

**Machine Learning** scikit-learn

**Graph Analytics** NetworkX

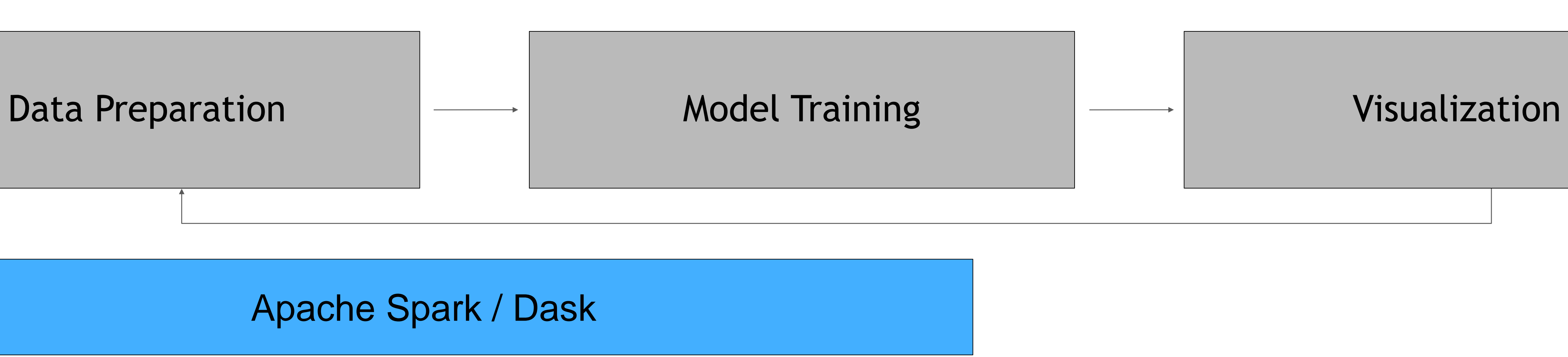

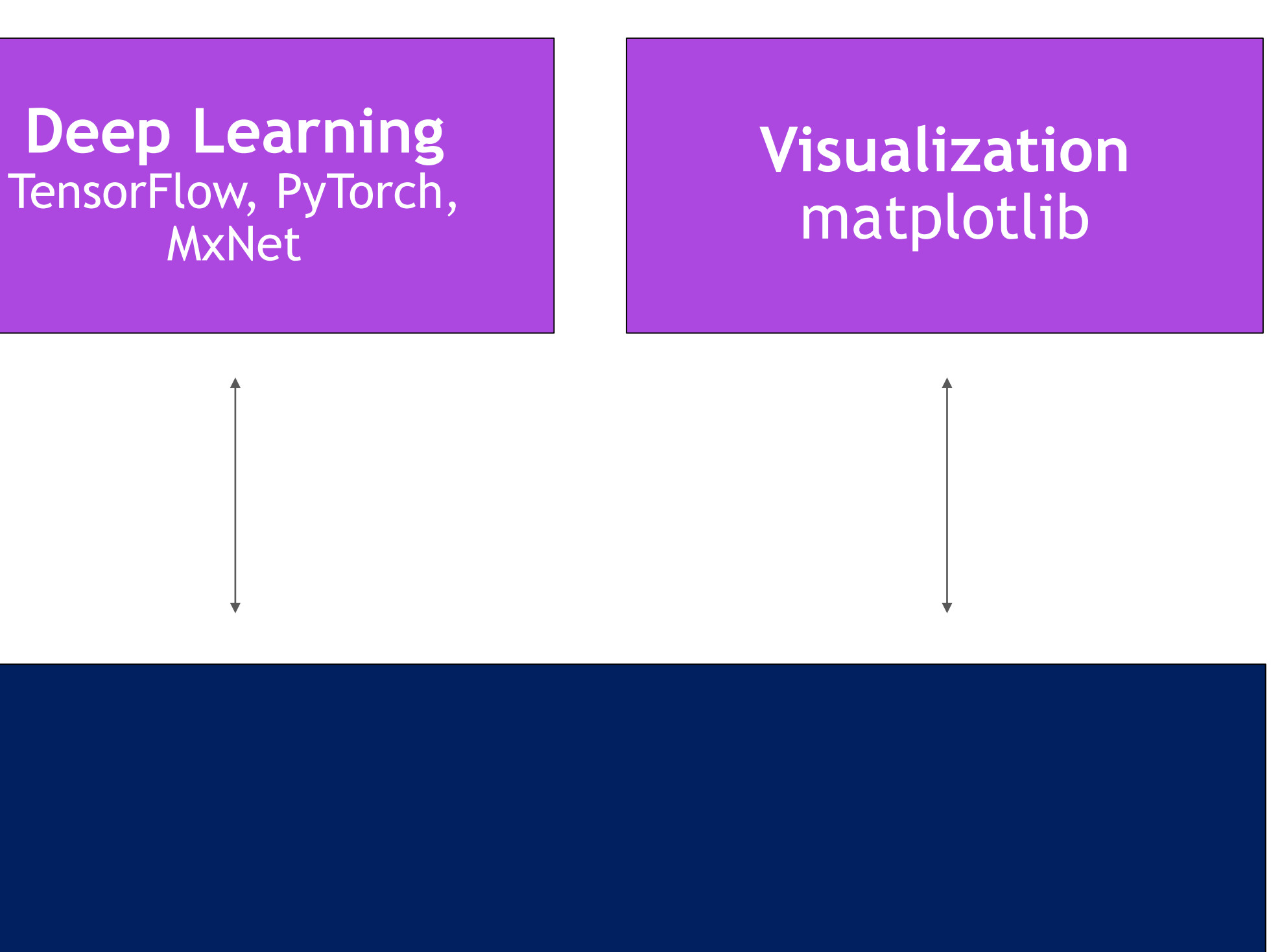

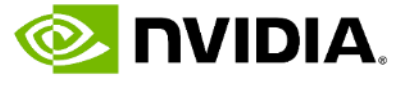

**CPU Memory**

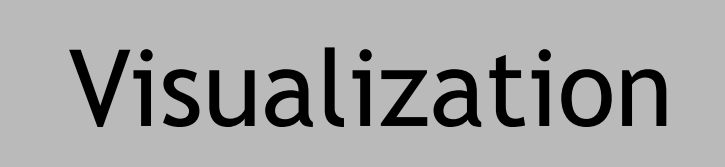

# **OPEN SOURCE SOFTWARE HAS DEMOCRATIZED DATA SCIENCE** Highly Accessible, Easy to Use Tools Abstract Complexity

# **ACCELERATED DATA SCIENCE WITH RAPIDS** Powering Popular Data Science Ecosystems with NVIDIA GPUs

**Pre-Processing cuIO & cuDF**

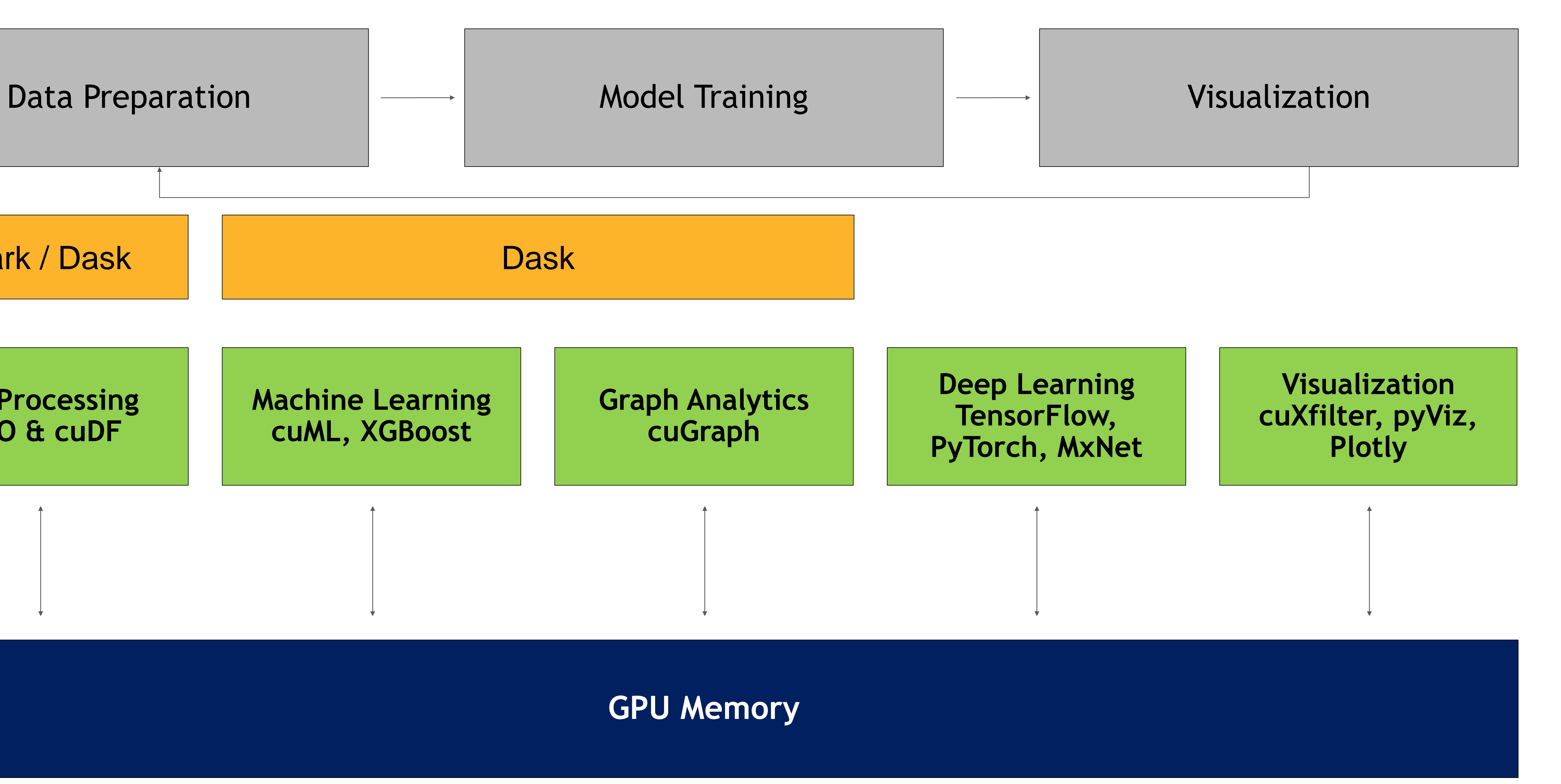

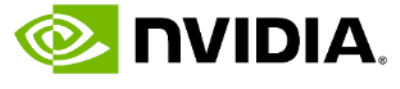

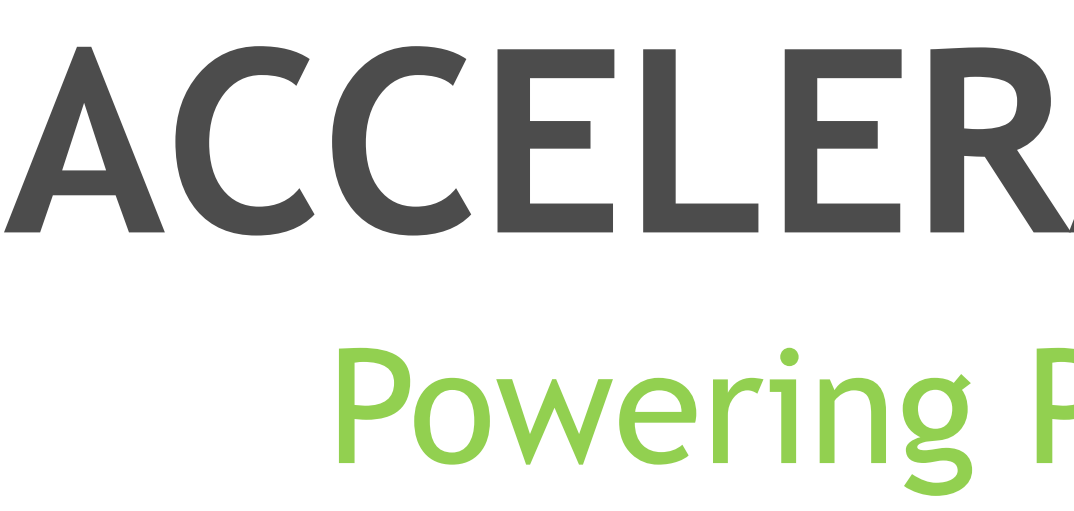

Spark / Dask

# MINOR CODE CHANGES FOR MAJOR BENEFITS Abstracting Accelerated Compute through Familiar Interfaces

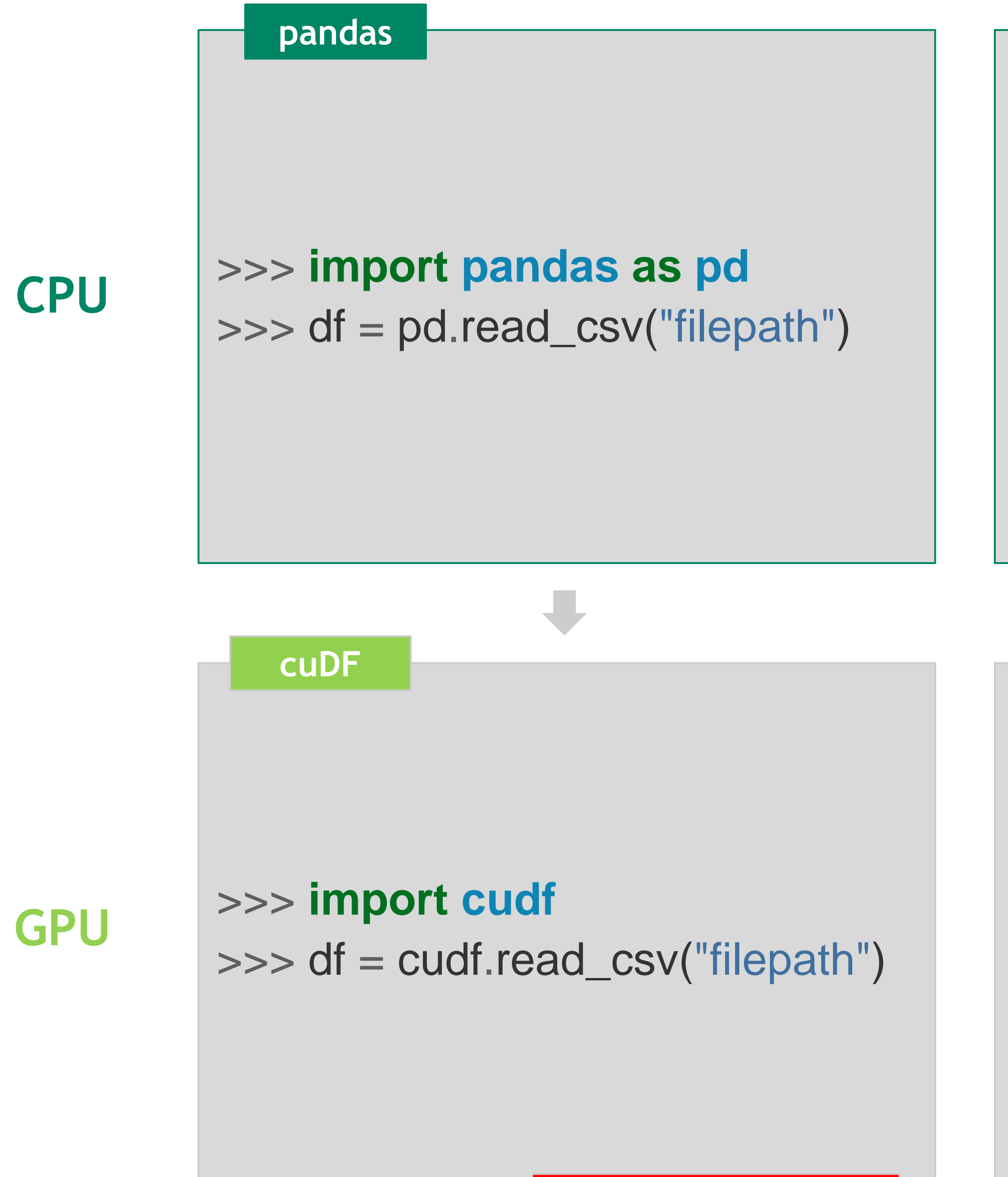

**Average Speed-Ups: 150x** 

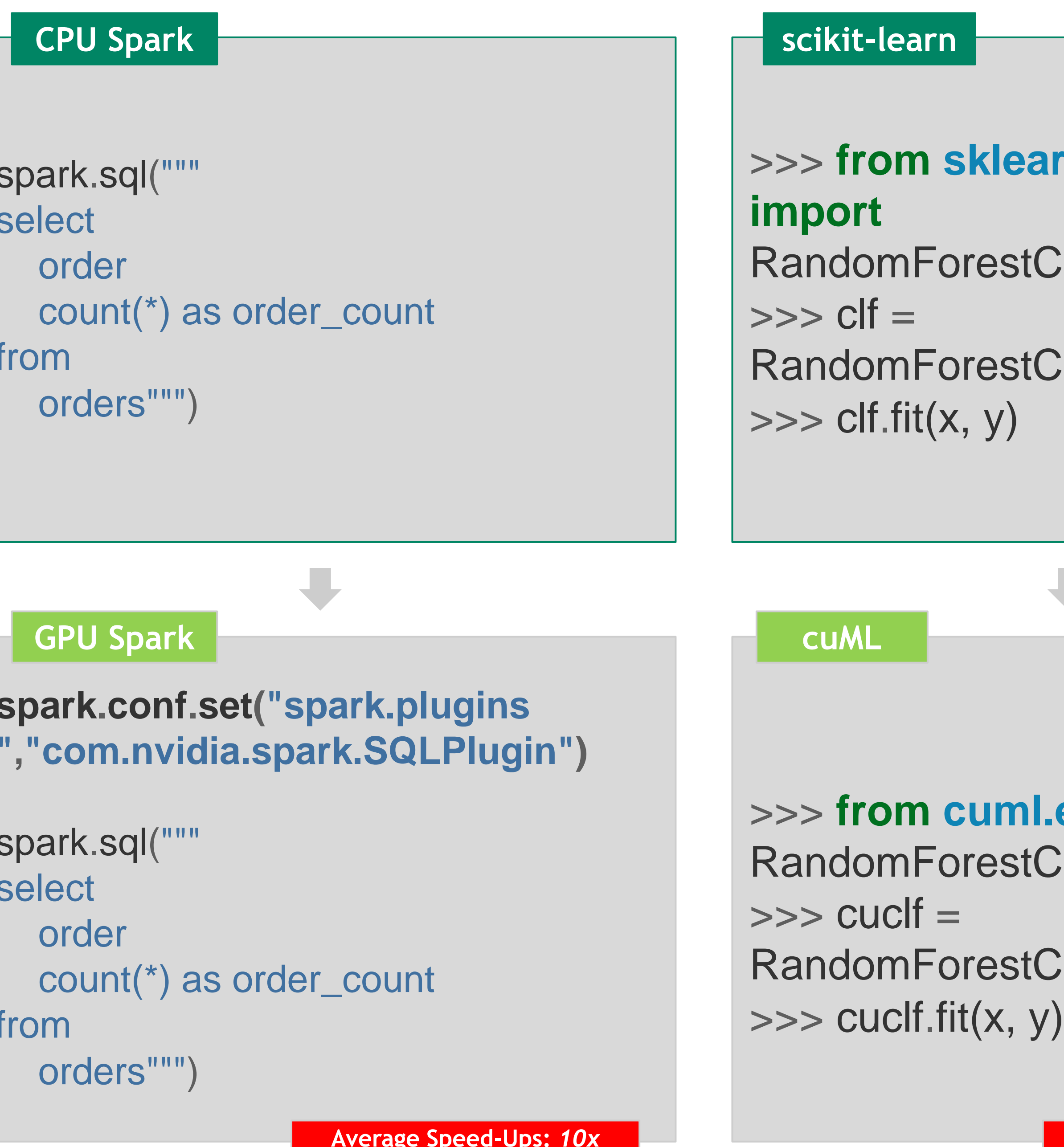

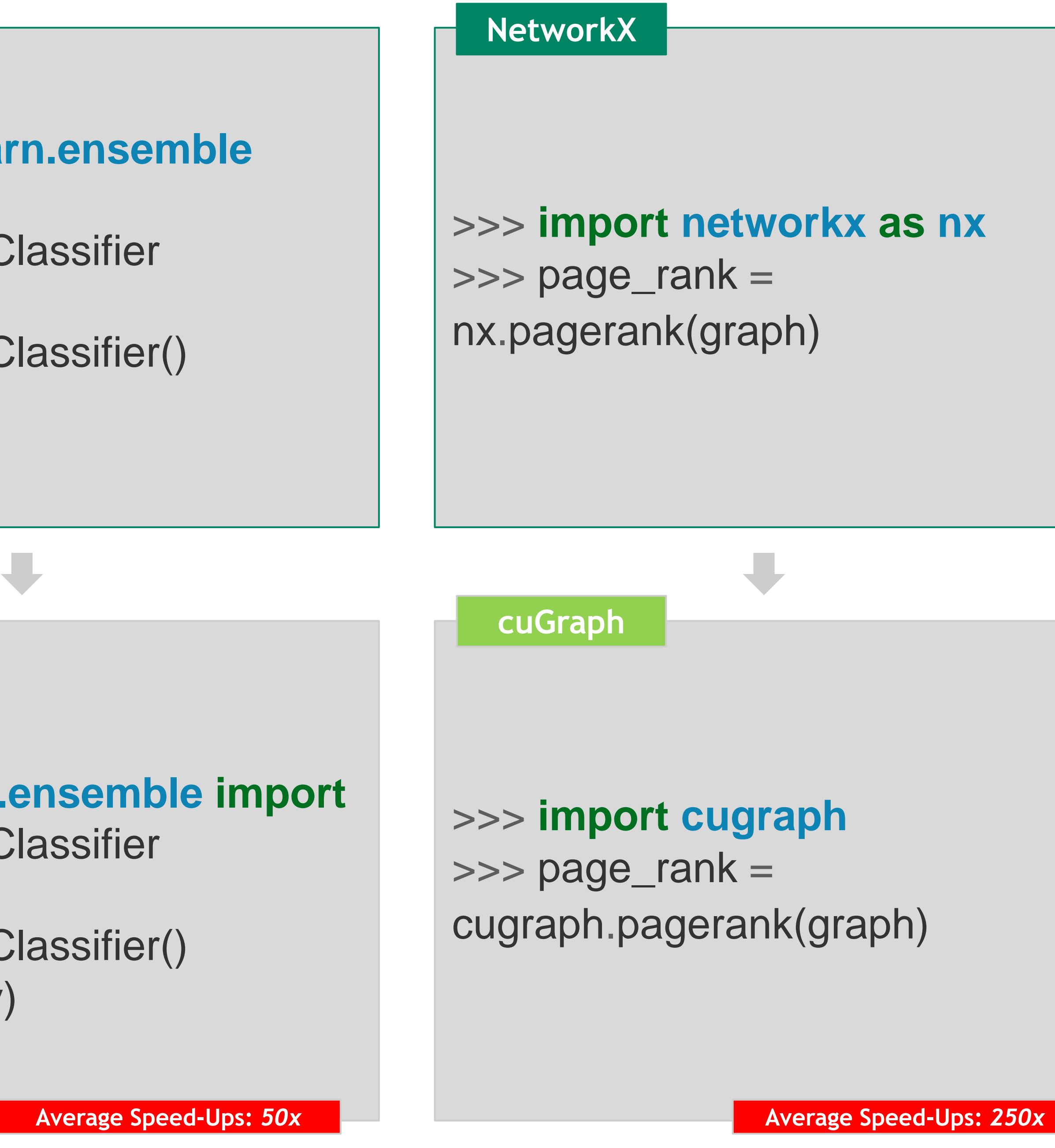

![](_page_8_Picture_6.jpeg)

**E** DVIDIA.

# **LIGHTNING-FAST END-TO-END PERFORMANCE** Reducing Data Science Processes from Hours to Seconds

![](_page_9_Figure_1.jpeg)

![](_page_9_Picture_5.jpeg)

# **CUDF USABILITY IMPROVEMENTS** Making developer life a bit easier

![](_page_10_Picture_158.jpeg)

```
def custom_add(row):
if row["a"] > 0:
  return row["a"] + row["b"]
elif row["a"] is cudf.NA:
  return 99
else:
  return row["a"]
```

```
['out'] = df.appendy(custom\_add)head()
```

```
b out
  0 -0.691674315 979 -0.691674
  1 0.480099393 1005 1005.480099
      2 <NA> 1026 99.000000
3 0.067478787 1026 1026.067479
4 -0.970850075 960 -0.970850
```
![](_page_10_Picture_11.jpeg)

### **Expanded IO Readers/Writers** List, Struct, Nested, etc.)

- . Significant API expansion to e users - 41 new Pandas-comp
- **. New Pandas-like User Define**
- **Improved and growing functionally analysis**
- . API additions for convenient time-series date\_range() for timestamp generation linear interpolation
- Grouping by a time frequencies with Groupby. {corr, std, var, diff} and GI
- . Upsampling and downsampling of the resample()
- . Now calendar-aware! Functions like dayofweek() now available. DateOf frequencies like month and year sup

# **TIME SERIES FUNCTIONS** cuDF masters the fourth dimension

```
ts value
0 2000-01-01 00:00:02 1
1 2000-01-01 00:00:07 2
2 2000-01-01 00:00:02 3
3 2000-01-01 00:00:15 4
4 2000-01-01 00:00:05 5
5 2000-01-01 00:00:09 6
```
![](_page_11_Picture_185.jpeg)

```
>>> grouper = cudf.Grouper(key="ts", freq="4s")
>>> df.groupby(grouper).mean()
```
### **value**

```
2000-01-01 00:00:00 2.0
2000-01-01 00:00:04 3.5
2000-01-01 00:00:08 6.0
2000-01-01 00:00:12 4.0
```
![](_page_11_Picture_11.jpeg)

- Support for CUDA Minor Version compatibility starting from the 21.12 release
- . No longer need to update your CUDA driver or toolkit to use RAPIDS with CUDA 11 and  $driver > = 450.80.02.$
- . Enables seamless compatibility with other GPU libraries, like PyTorch and Tensorflow

# RAPIDS PyTorch

# **The TensorFlow**

![](_page_12_Picture_10.jpeg)

# **CUDA ENHANCED COMPATIBILITY** RAPIDS Ecosystem Integration

# **NEW PLATFORMS, NEW CONTAINERS** RAPIDS Going Everywhere

# CINN 0-0 **Windows 11**

![](_page_13_Picture_2.jpeg)

**Accelerated with** 

![](_page_13_Picture_4.jpeg)

**O** PyTorch

. Windows Subsystem for Linux in 21.10 (experimental)

NVIDIA NGC optimized containers for PyTorch and TensorFlow now include RAPIDS libraries

![](_page_13_Picture_10.jpeg)

Accelerated witl

![](_page_13_Picture_12.jpeg)

- . ARM SBSA support in 21.10 (experimental)
	-

![](_page_13_Picture_16.jpeg)

● CUDA 11.5 support in 21.12

![](_page_14_Picture_1.jpeg)

- Learn more at [RAPIDS.ai](https://rapids.ai/)
- Read the [API docs](https://docs.rapids.ai/)
- Check out [the RAPIDS blog](https://medium.com/rapids-ai)
- **Read the [NVIDIA DevBlog](https://developer.nvidia.com/blog/)**

![](_page_14_Picture_7.jpeg)

# **HOW TO GET STARTED WITH RAPIDS** A Variety of Ways to Get Up & Running

- **Get started with [RAPIDS](https://rapids.ai/start.html)**
- Deploy on [the Cloud today](https://rapids.ai/cloud)
- **Start with [Google Colab](https://colab.research.google.com/drive/1rY7Ln6rEE1pOlfSHCYOVaqt8OvDO35J0#forceEdit=true&offline=true&sandboxMode=true)**
- Look at [the cheat sheets](https://www.nvidia.com/en-us/ai-data-science/resources/rapids-kit/)

### **More about RAPIDS Self-Start Resources Discussion & Support**

- **Check the [RAPIDS GitHub](https://github.com/rapidsai)**
- Use the [NVIDIA Forums](https://forums.developer.nvidia.com/c/ai-data-science/86)
- **Reach out on [Slack](https://rapids-goai.slack.com/join)**
- Talk to [NVIDIA Services](https://www.nvidia.com/en-us/ai-data-science/professional-services/)

### **RAPIDS**

![](_page_14_Picture_30.jpeg)

**[@RAPIDSai](https://twitter.com/RAPIDSai)**

**<https://github.com/rapidsai> [https://rapids-goai.slack.com/join](https://join.slack.com/t/rapids-goai/shared_invite/zt-p9c99spf-D1UbbjnsBbKK2~czK7IJuQ) [https://rapids.ai](https://rapids.ai/)**

![](_page_14_Picture_21.jpeg)

### **Get Engaged**

![](_page_14_Picture_17.jpeg)

![](_page_14_Picture_18.jpeg)

![](_page_15_Picture_0.jpeg)

![](_page_15_Picture_1.jpeg)

# GETTING STARTED **NumPy**

![](_page_16_Picture_7.jpeg)

• N-Dimensional array and numerical computing

- "The fundamental package for scientific computing with Python"
	-
- API closely matched by several Python projects (*CuPy*, Dask, JAX, and others)

N-Dimensional array and numerical computing Matches the NumPy API

# GETTING STARTED CuPy

"The fundamental package for CUDA scientific computing with Python"

Extrapolates NumPy API where necessary, e.g., sparse computing

18

![](_page_17_Picture_39.jpeg)

![](_page_18_Picture_14.jpeg)

### • CuPy Implements NumPy-compatible API NumPy L2 example:

>>> import **numpy** as **np**

 $>>$  a cpu =  $np.array([1,2,3])$ >>> a\_cpu array([1, 2, 3]) >>> type(a\_cpu) <class '**numpy.ndarray**'> >>> >>> l2\_cpu = **np**.linalg.norm(a\_cpu)

### GETTING STARTED Array Basics

>>> l2\_cpu 3.7416573867739413

### CuPy equivalent:

>>> import **cupy** as **cp**  $>>$  a gpu = **cp**.array( $[1, 2, 3]$ ) >>> a\_gpu array([1, 2, 3]) >>> type(a\_gpu) <class '**cupy.core.core.ndarray**'> >>> >>> l2\_gpu = **cp**.linalg.norm(a\_gpu) >>> l2\_gpu array(3.74165739) >>> >>> # Note the output here is a CuPy array >>> # and not a Python float, intentionally >>> # avoiding implicit D2H copy

![](_page_19_Picture_10.jpeg)

### • CuPy Implements NumPy-compatible API

### NumPy transpose matrix-multiply example:

### GETTING STARTED Array Basics

>>> import **numpy** as **np**  $>>$  a cpu =  $np.array([1,2,3])$ >>> a\_cpu array([1, 2, 3]) >>> a cpu \* a cpu.T # 1D array transpose array([1, 4, 9]) >>> >>> a cpu = a cpu.reshape((1, 3)) >>> a\_cpu # This is now a 2D array array([[1, 2, 3]]) >>> a\_cpu \* a\_cpu.T array([[1, 2, 3],  $[2, 4, 6],$ [3, 6, 9]])

### CuPy equivalent:

>>> import **cupy** as **cp**  $\Rightarrow$  >>> a gpu = **cp**.array([1,2,3]) >>> a\_gpu array([1, 2, 3]) >>> a gpu \* a gpu.T # 1D array transpose array([1, 4, 9]) >>>  $\Rightarrow$  >>> a gpu = a gpu.reshape((1, 3)) >>> a\_gpu # This is now a 2D array array([[1, 2, 3]]) >>> a\_gpu \* a\_gpu.T array([[1, 2, 3], [2, 4, 6], [3, 6, 9]])

![](_page_20_Picture_10.jpeg)

### • **CuPy is single-GPU**

# Default is Device 0 a  $gpu0 = cp.array([1, 2, 3])$ 

# Switch to Device 1 cp.cuda.Device(1).use() a  $ppu1 = cp.array([1, 2, 3])$ 

# Temporarily switch to Device 2 with cp.cuda.Device(2): a  $ypu2 = cp.array([1, 2, 3])$ 

# Back to Device 1 b  $ppu1 = cp.array([1,2,3])$ 

### GETTING STARTED Choosing Device

Device can be set for the default context or temporarily for local context only

![](_page_21_Picture_14.jpeg)

### • Data movement functions are not part of NumPy's API a cpu = np.array( $[1,2,3]$ )

# Copy a\_cpu to array a\_gpu0 in device 0 with cp.cuda.Device(0): a  $qpu0 = cp.asarray(acpu)$ 

# Copy a gpu0 to array a gpu1 in device 1 with cp.cuda.Device(1): a\_gpu1 = cp.asarray(a\_gpu0)

# Copy a gpu1 back to array b cpu on host b\_cpu = cp.asnumpy(a\_gpu1) b\_cpu = a\_gpu1.get() # Equivalent to cp.asnumpy(a\_gpu1)

### GETTING STARTED Data Transfer

- 
- 
- 
- 
- 
- 
- 

![](_page_22_Picture_5.jpeg)

• Default memory pool caches allocated memory blocks for later reuse

### LOW LEVEL CUDA SUPPORT Memory Management

CUPY\_GPU\_MEMORY\_LIMIT=1073741824 python >>> import cupy as cp >>> mempool = cp.get default memory pool() >>> mempool.get\_limit() 1073741824 >>> with cp.cuda.Device(1): ... mempool.set\_limit(2\*1024\*\*3) ... mempool.get\_limit() ... 2147483648 >>> with cp.cuda.Device(0): ... mempool.get\_limit() ... 1073741824

### **MERLIN**

![](_page_23_Picture_1.jpeg)

# **MERLIN IS AN END-2-END LIBRARY FOR GPU-ACCELERATED RECOMMENDER SYSTEMS**

![](_page_24_Figure_1.jpeg)

![](_page_24_Picture_3.jpeg)

### **BUILDING RECOMMENDER SYSTEMS END-TO-END IS COMPLEX AND REQUIRES 4 STAGES**

![](_page_25_Picture_1.jpeg)

Generating ~1000-10000 candidates used for recommendations from all available items.

Scoring all available items is computential too expensive, therefore only a subset should be scored

out of stock

![](_page_25_Figure_7.jpeg)

### r--, Stage which is often referred to L-For Recommender Systems

![](_page_25_Picture_11.jpeg)

### **EXAMPLES FOR THE 4 STAGE RECOMMENDER SYSTEMS**

### Retrieval **Filtering Scoring Critering**

Music **Discovery** 

> **Online** Store

Find items which a usually co-purchase

**Streaming** Service

Find similar songs based on nearest neighbour search

**Social Media** 

Remove tracks users listen before

Predict likelihood user will listen to the song

Predict likelihood purchase the Trade-Off between score, similarity, BPM, etc

Find new posts in user's network

Find items based on different rows/shelves/topics

Remove posts from blocked and muted users

> user's stream time per item

Predict likelihood user will interact with it

> **Organize** recommendations to fit genre distributions

![](_page_26_Picture_26.jpeg)

Change order that adjust posts are from different authors

![](_page_26_Picture_202.jpeg)

Reorder items based on price points

are not available for user's country

![](_page_27_Figure_2.jpeg)

### **NVIDIA Merlin provides 9-24x speed-up in ETL+Training+Inference RecSys models and easily scales to multiple GPUs**

### MERLIN SPEEDS UP THE ENTIRE PIPELINE **NVTabular** TF/PyT Plugins HugeCTR Triton **Scaling Accelerated Accelerating Training Training** 20 50 48.26 40 15 15.8 Minutes<br>20<br>20 Minutes 5 10  $1.68$ **Tensorflow** NVTabular CPU cluster Data loader Data loader (4x nodes) (1x A100) (1x A100) **21x 9x 24x 18x**

![](_page_27_Figure_5.jpeg)

**EXAMPLE** 

# **THANK YOU**

![](_page_28_Picture_1.jpeg)

![](_page_29_Picture_0.jpeg)